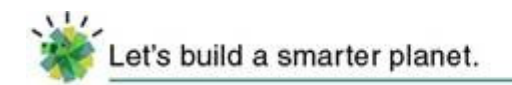

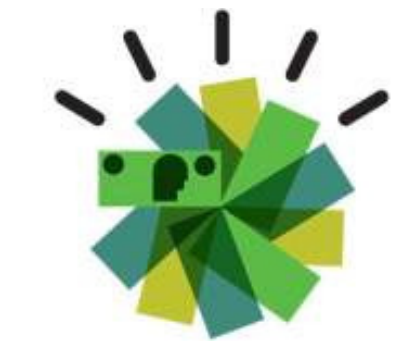

## **Enterprise Application Integration**

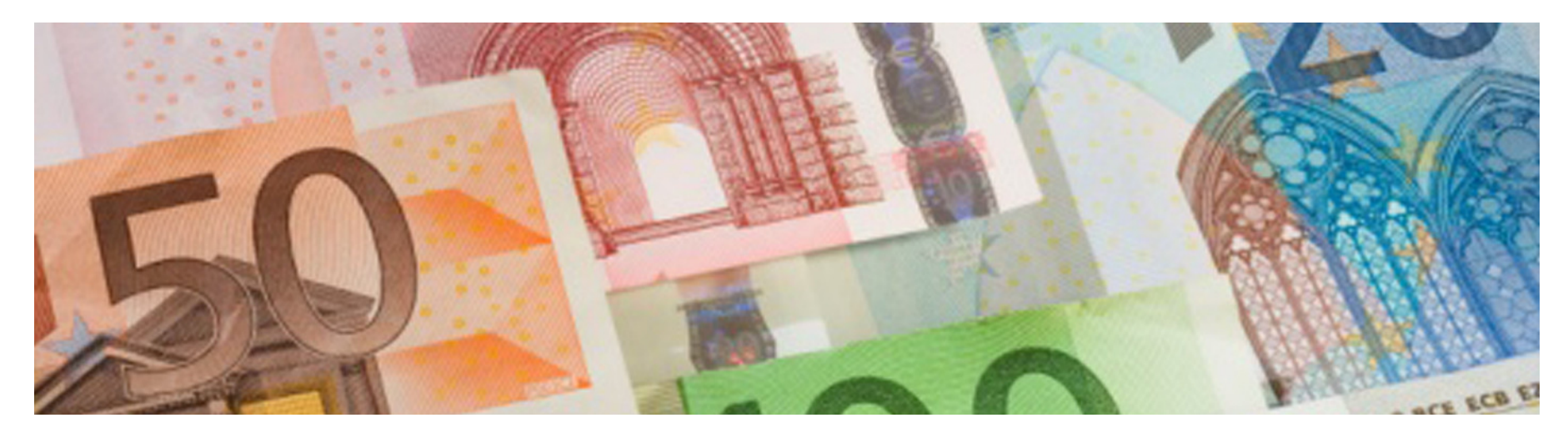

**Smarter Banking Showcase TeamWW Banking Centre of Excellence, IBM Montpellier**

© 2011 IBM Corporation

Let's build a smarter planet.

 $\sqrt{11}$ 

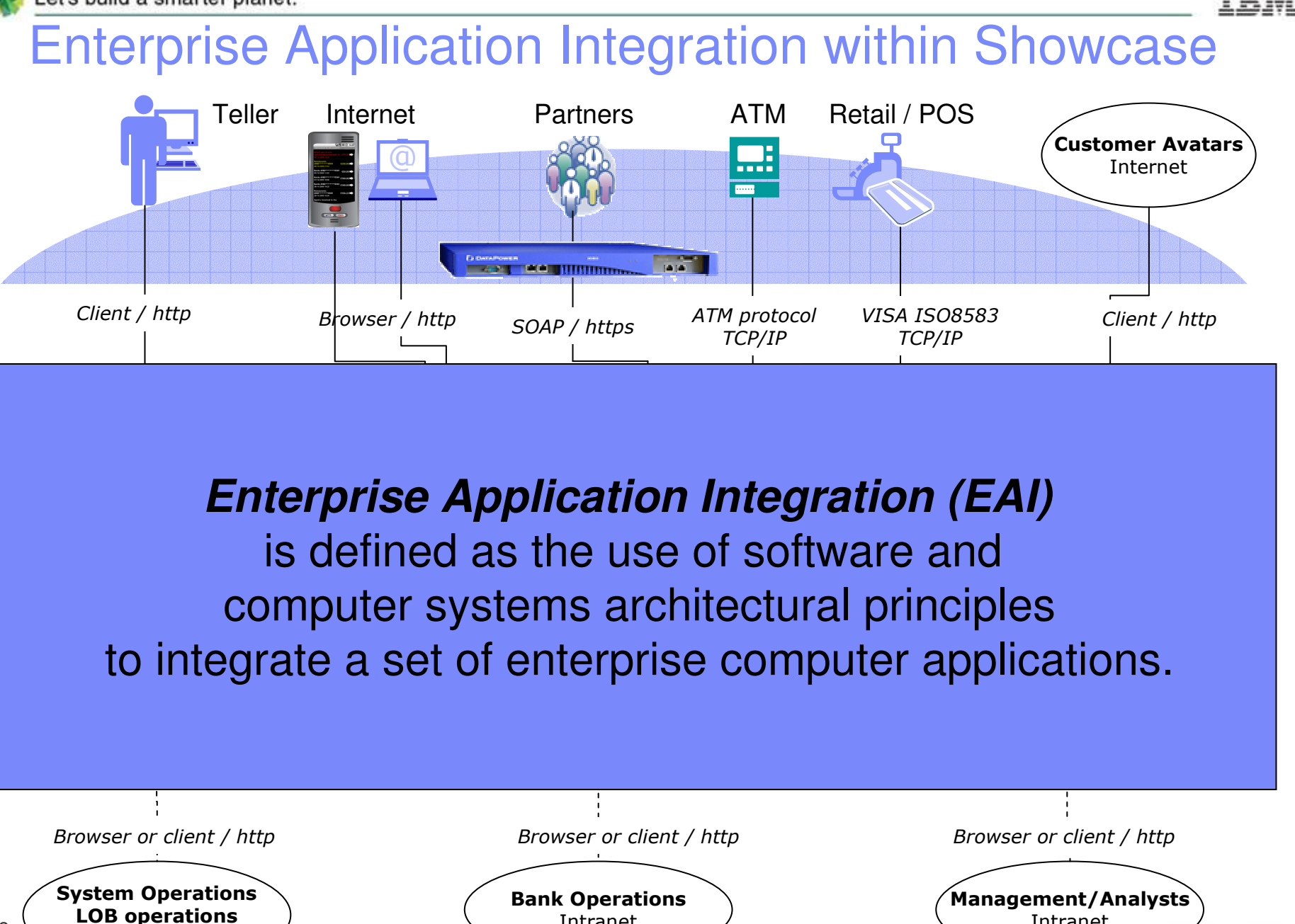

Intranet

2

**©**2011 IBM Corporation Intranet

Intranet**Smarter Banking** 

## Websphere Application Server - Introduction

WebSphere is WebSphere at the specification line and above

Therefore, there is no platform differentiation at that level

Differentiation occurs *below* the specification line

How it's *implemented* is dependent on the platform … its features, functions, attributes and qualities of<br>service service

### **Three Big Questions:**

- **1. What are the qualities and attributes of the System z and z/OS platform?**
- **2. To what degree does WebSphere Application Server exploit those qualities and attributes?**
- **3. How do those qualities and attributes contribute to meeting your key business objectives?**

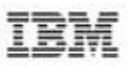

# What *Could* Have Been ... But Thankfully Was Not

WebSphere Application Server "for z/OS" could have been implemented as a pure UNIX application, with no direct exploitation at all:

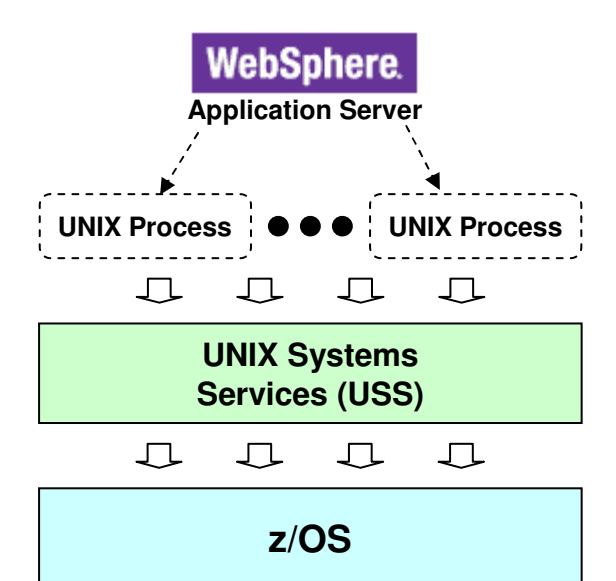

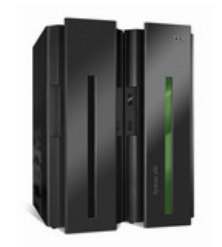

### **Question: would there be any platform exploitation?**

### **Answer: yes, but it would be very passive.**

**Examples: redundant design of the hardware platform; efficient and scalable I/O subsystem; storage protection architecture; virtualization at the LPAR level; etc.**

# **This positions the concept of active and passive exploitation**

- **Active direct exploitation of platform qualities and attributes by the code under the specification interfaces**
- **Passive benefits that derive simply by running on the platform… or as some say, "just showing up"**

**Let's expand on that a bit …**

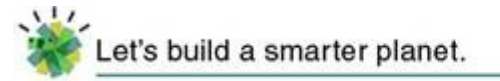

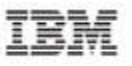

**These are all z/OS value attributes**

### Active Exploitation Features

- **1. Exploitation of SMP/E**
- **2. Exploitation of JES and common z/OS facilities**
- **3. Exploitation of zAAP specialty engines**
- **4. Exploitation of WLM**
- **5. Exploitation of RRS**
- **6. Exploitation of SAF and Crypto**
- **7. Exploitation of SMF**
- **8. Exploitation of z/OS exclusive Cross Memory Communications**

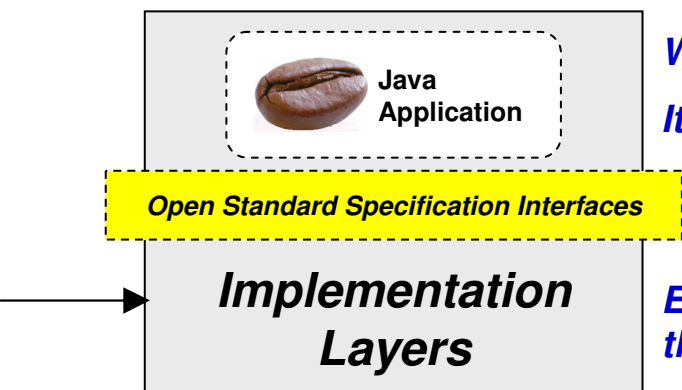

**WebSphere is WebSphere up here**

**We'll focus heavily on WLM exploitation because that's at the heart of the "Why WAS z/OS" question**

**It's all based on accepted standards**

**Exploitation taking place below the open standard interface line**

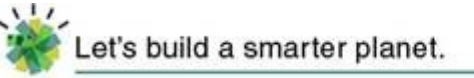

### Exploitation of WLM

**Many view WLM exploitation as the heart of the platform exploitation model for WAS z/OS. There are four main elements of this exploitation …**

### **Intelligent Dynamic Capacity Expansion**

**The ability to increase the number of JVM instances based on WLM goals and configuration settings.**

**This is the "Controller / Servant" structure you may have heard about**

### **Intelligent Workload Flow Control**

**An element of the Controller/Servant structure. Inbound work is queued and held, waiting for a thread to select it, based on importance and arrival. It's a pull model rather than a push. Applications in JVMs take only what they can handle.**

### **Intelligent Management of Mixed Work in Server**

**Multiple servants allows differently classified work to be placed in different servant regions. This allows WAS/WLM to understand what kind of work is in each and to manage system resources accordingly.**

### **Intelligent Workload Routing Advice**

**WAS z/OS using WLM to determine where best to route certain kinds of work**

**The key is the controller / servant architecture …**

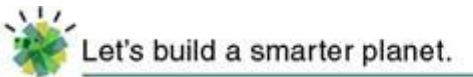

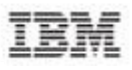

### Intelligent Dynamic Capacity Expansion

 **This is the "vertical scaling" capability of the multi-Servant structure. If allowed, WLM will start additional servant regions if it sees unmet goals:**

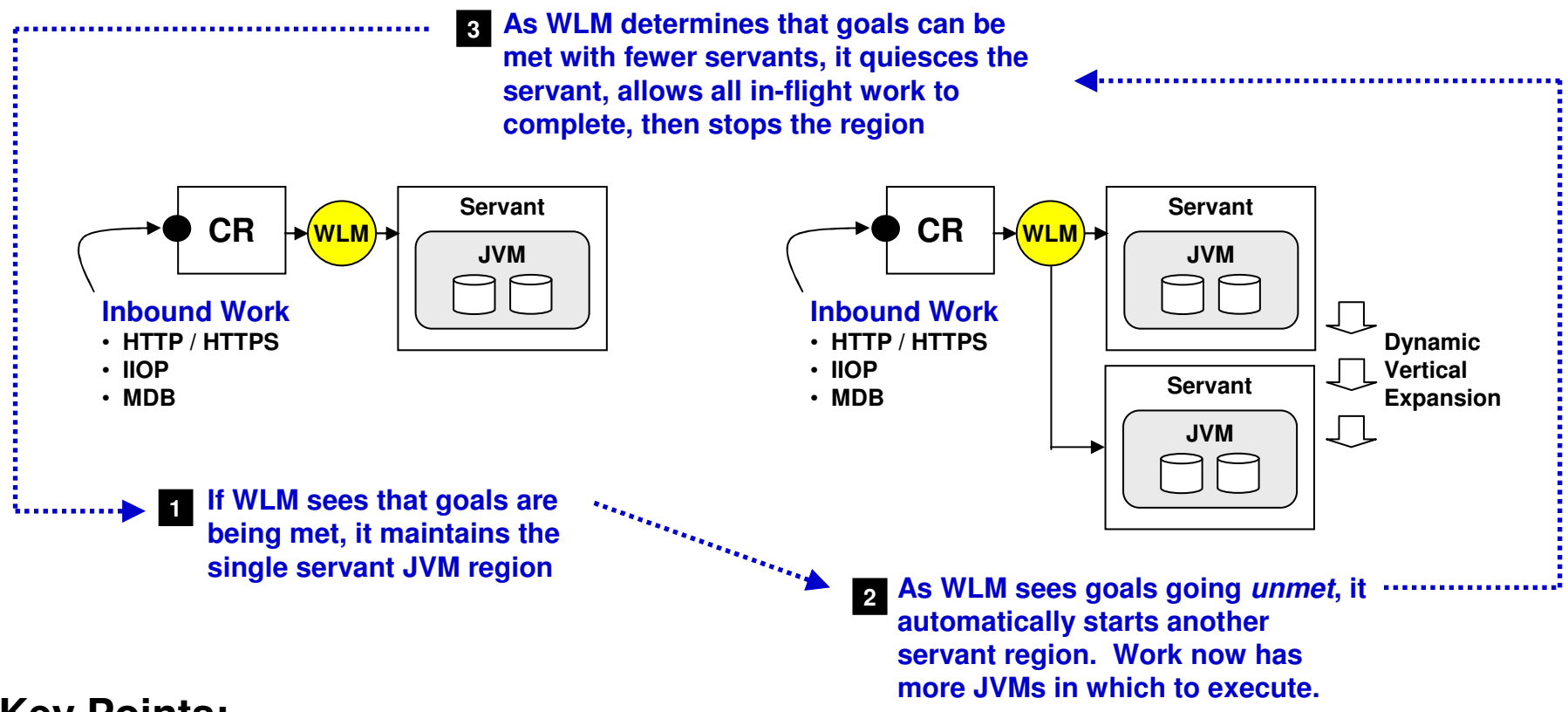

#### **Key Points:**

- **The minimum and maximum number of servants is configurable. Default: Min=1, Max=1**
- **We see distributed WAS users trying to do something similar by configuring a "vertical cluster" to provide duplicate JVMs on a server box. Not quite the same -- no WLM assist of that**

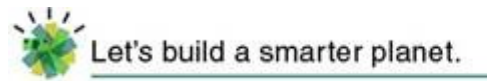

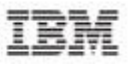

### Intelligent Workload Flow Control

 **This is the WLM queueing mechanism that exists between the CR and the SR. It creates a "pull" model that prevents overwhelming an application JVM:**

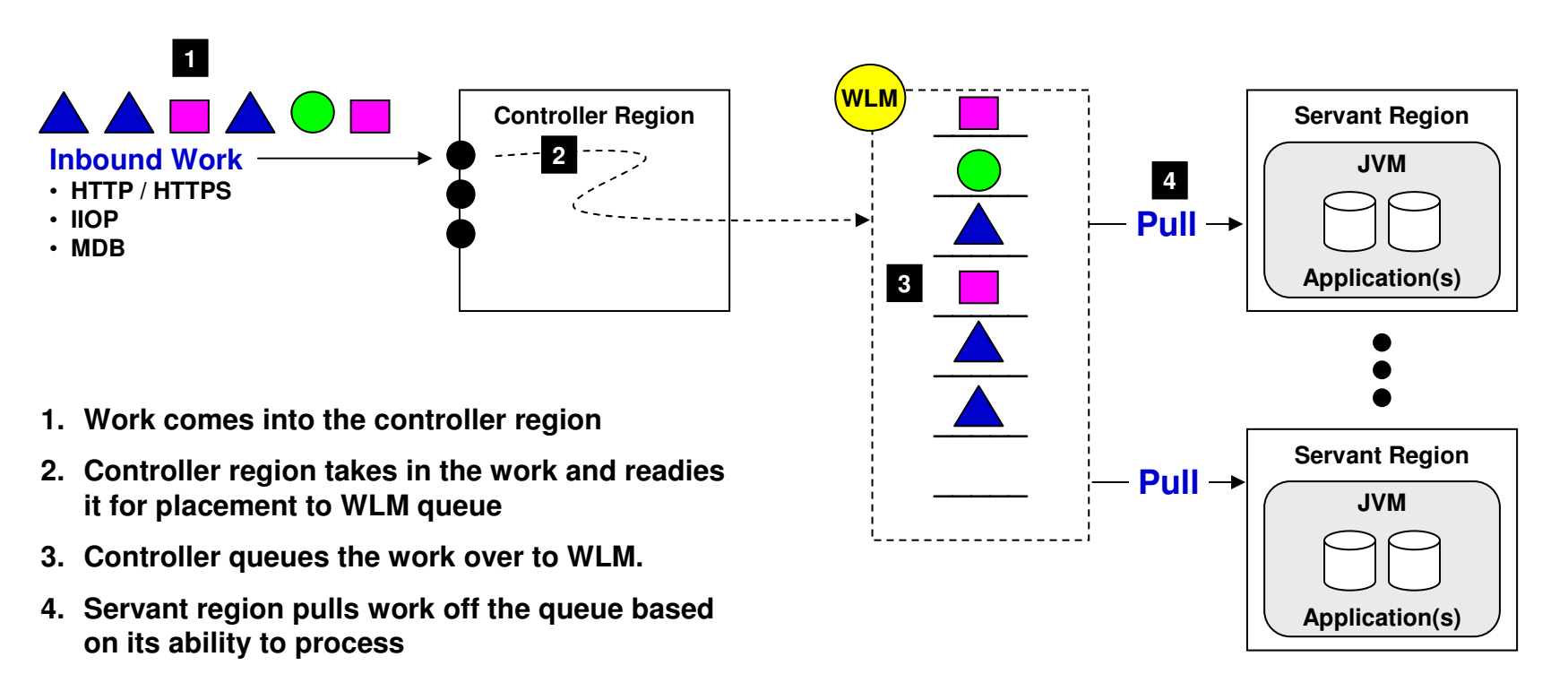

#### **Servant can't be overwhelmed**

 **Servant only takes what it can. Controller will take in and queue up what can't be handled immediately.**

### Let's build a smarter planet. Intelligent Management of Mixed Work in Server

**This involves inbound work being given a "Transaction Classification." With that, the CR can direct work to servants and WLM can manage:**

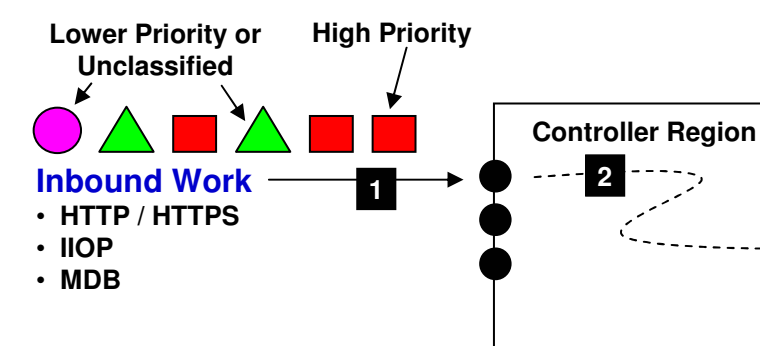

- 
- 
- 
- 
- **5. With work segregated by servant region, WLM can now manage the system resources given to each servant. High priority work gets more, lower priority less, all according to defined WLM goals.**

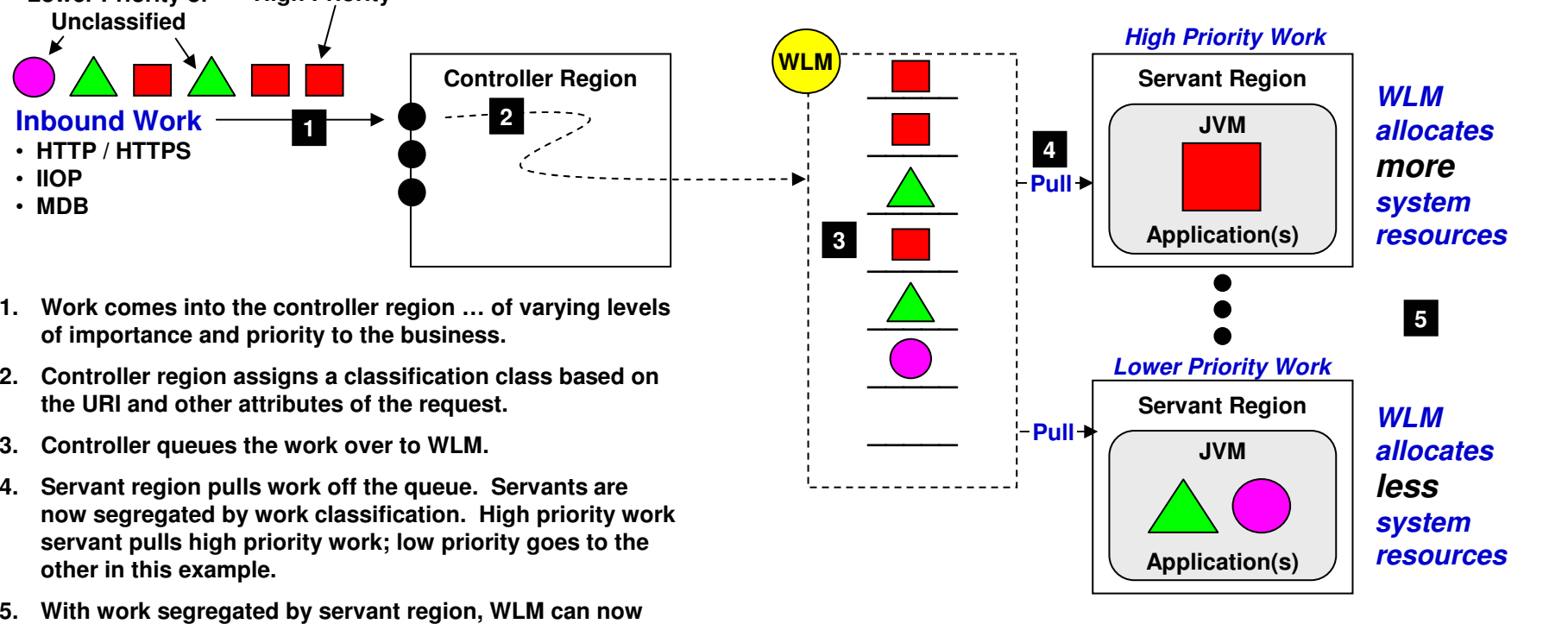

#### **Sophisticated Work Prioritization**

 **On other platforms this can only be done by allocating work to separate servers. No WLM there to manage at this level.**

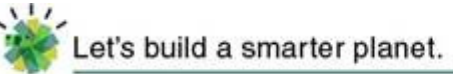

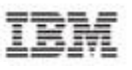

### Exploitation of Cross-Memory Communications

**Any time client and target are in the same LPAR, there's an opportunity for cross-memory exploitation. Let's look at a few examples:**

#### **Data Access**

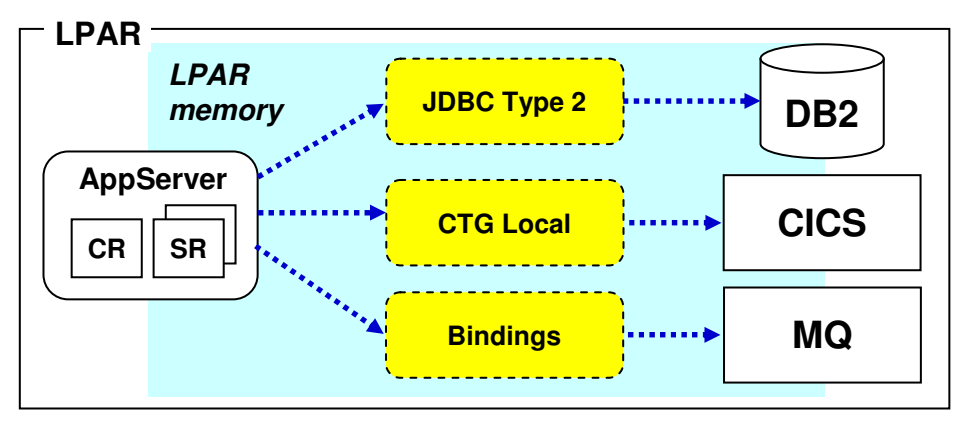

#### **LOCAL COMM**

**Used for IIOP flows between servers on the same LPAR.**

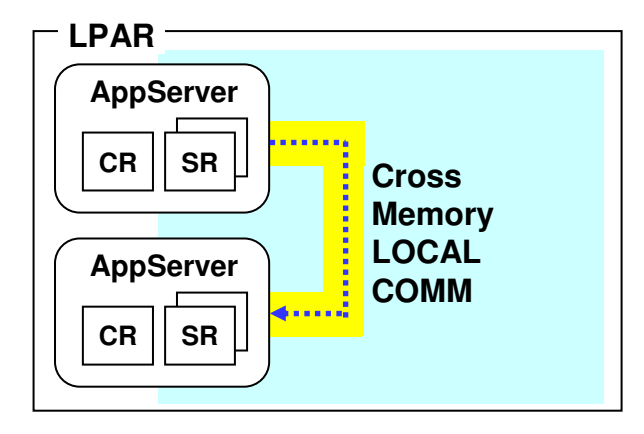

#### **Benefits:**

- **Avoids IP stack entirely**
- **Avoids SSL overhead**
- **Very fast, very secure**

**Extension to Local Comm: new Optimized Local Adapters…**

#### **Benefits:**

- **Cross memory speed**
- **Security ID propagation (no alias)**
- **Exploitation of RRS**
- **Avoid serialization of parameters**
- **Avoids SSL overhead**
- **Single thread of execution**

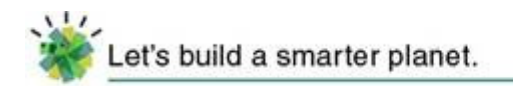

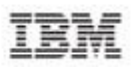

# **Availability and Scalability**

**Two of the more common business drivers for System z and z/OS** 

Let's build a smarter planet.

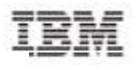

## Availability - At The Heart -- Sysplex Data Sharing

**Parallel Sysplex data sharing provides duplicated access to the same data. Data access and locking issues provided by Coupling Facility and Subsystems**

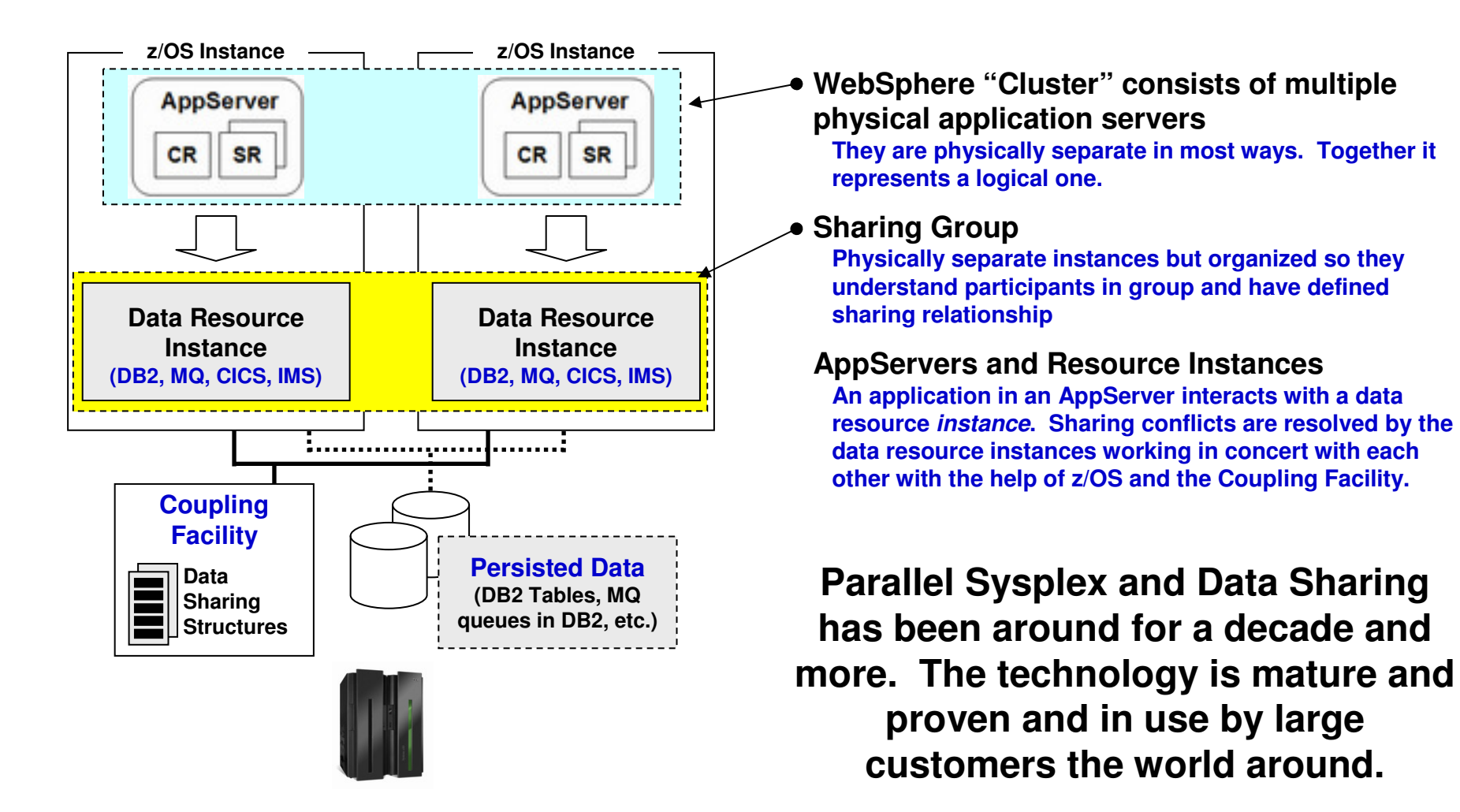

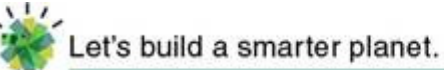

### **Scalability**

#### **Two kinds of scalability -- Horizontal and Vertical**

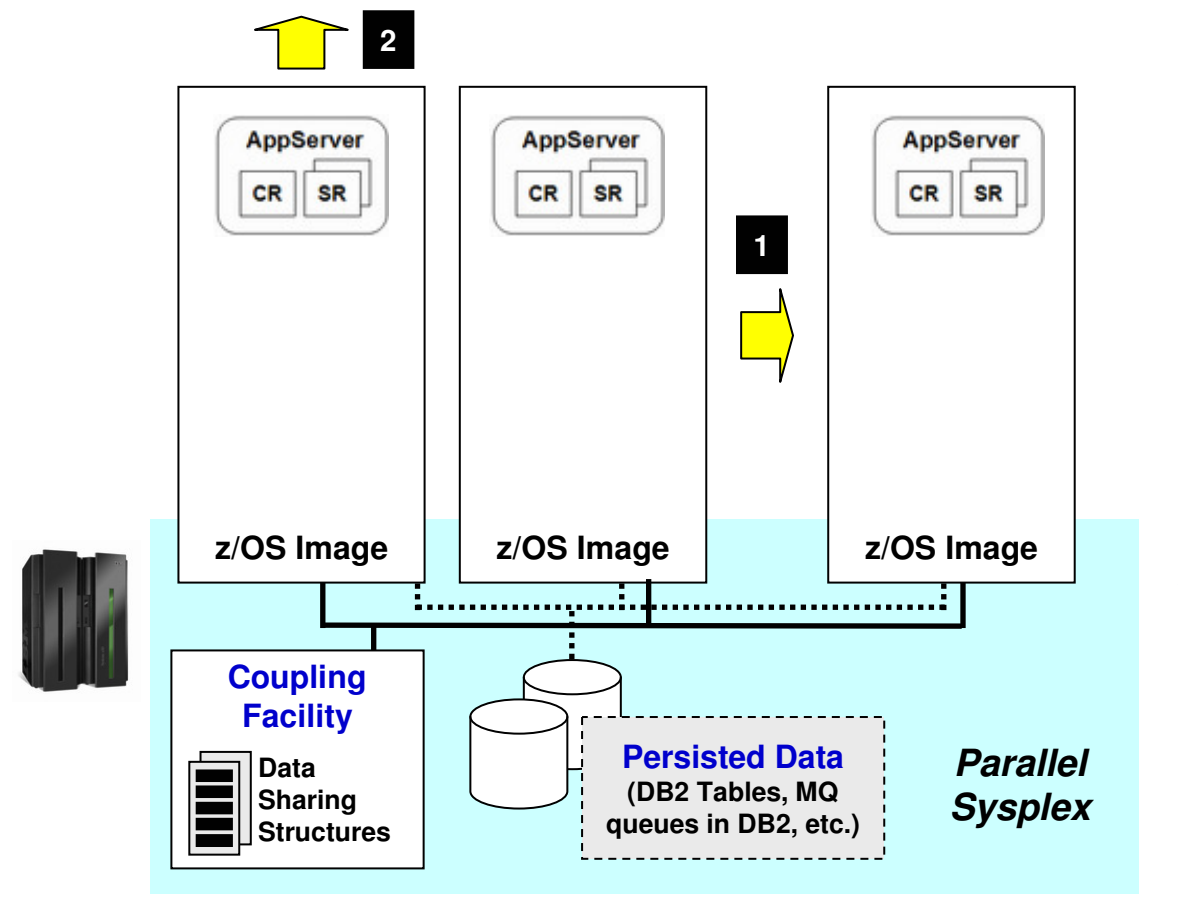

#### **1. Horizontal Scaling**

 **This is what people most often think about when they think of scalability.**

**It can work, but it gets increasingly difficult unless you have an effective shared resource (data) clustering mechanism.**

**Parallel Sysplex is just such a mechanism.**

**Shared disk storage systems, proven locking mechanisms, in-memory data structures and caching (CF) all make for effective horizontal scaling.**

#### **2. Vertical Scaling**

 **Vertical scaling is often overlooked. The result is massive horizontal scaling with all the attendant issues of manageability.**

**z/OS is designed for high degrees of utilization and has the capability to scale very high per system image. The balanced architecture (CPU, memory, cache, I/O) allow for this.**

#### **System z and Parallel Sysplex provides both. That's the design point of the platform. That's how it's used in many large customer installations.**

Let's build a smarter planet.

 $\mathcal{L}$ 

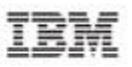

### **It's all about redundancy and integration with platform HA function**

### The Big Picture of WAS z/OS and Parallel Sysplex HA

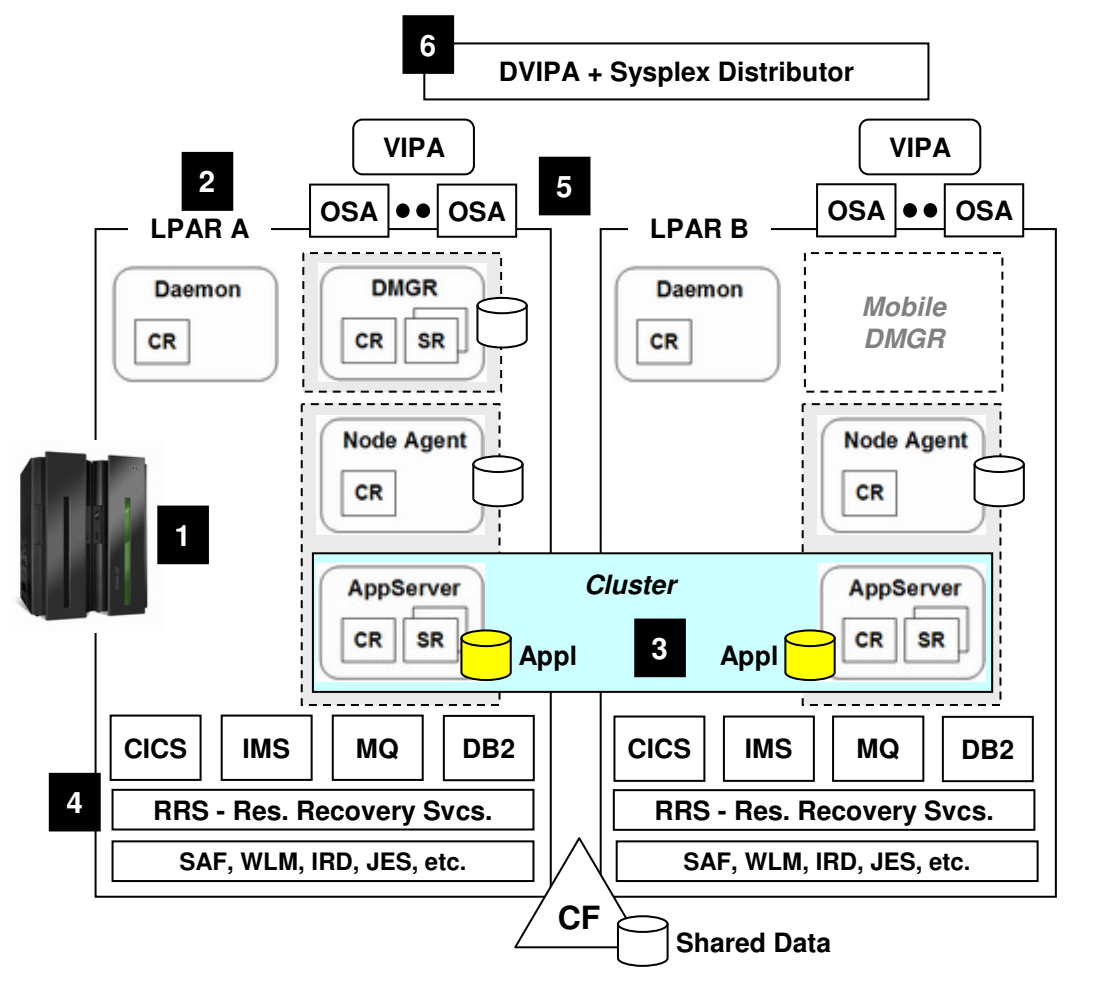

#### **We show two operating system instances. That can be higher for greater availability and more manageable failover**

- **1. Redundant and fault-tolerant hardware System z hardware design has many layers of fault tolerance and redundancy.**
- **2. Redundant z/OS instances Either through logical partitioning (LPAR) or separate physical machines.**
- **3. Clustered WebSphere z/OS servers Multiple application servers grouped into a logical unit for application deployment and managementz/OS exclusive: dynamic SR expansion (more coming up)**
- **4. Redundant data resource managers with Sysplex shared data**

 **Multiple resource managers instances with shared data in CF and a global syncpoint manager (RRS)**

**5. Redundant network adapters hidden behind Virtual IP address**

 **On the front end, multiple network interfaces with a moveable virtual IP address protecting against outage**

**6. Workload distribution hidden behind distributed virtual IP and Sysplex Distributor**

> **Further abstraction of real IP addresses behind a virtual IP that can be swapped across images in a Sysplex, with Sysplex Distributor providing TCP connection distribution based on WLM**